# Complex Libraries

#### **Using Hash Dictionaries**

### Playing Hash Table

You are the new produce manager of the local grocery store. *You want to use a dictionary to track your fruit inventory.*  **Entries** have the form

("banana", 20)

where

o "banana" is the **key**

o 20 is associated data, like the number of cases in stock

 Let's observe your initial interactions with a hypothetical hash dictionary library

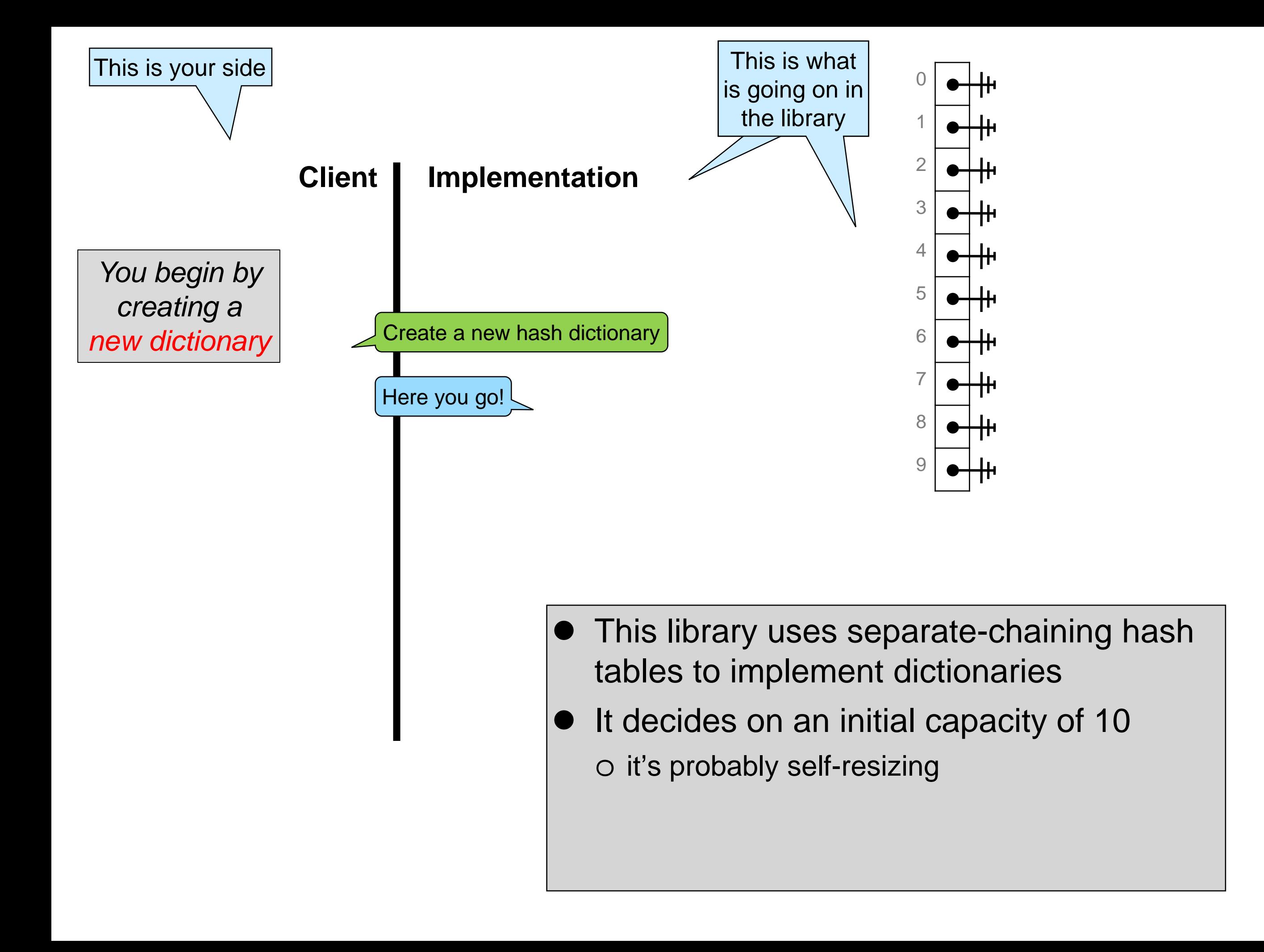

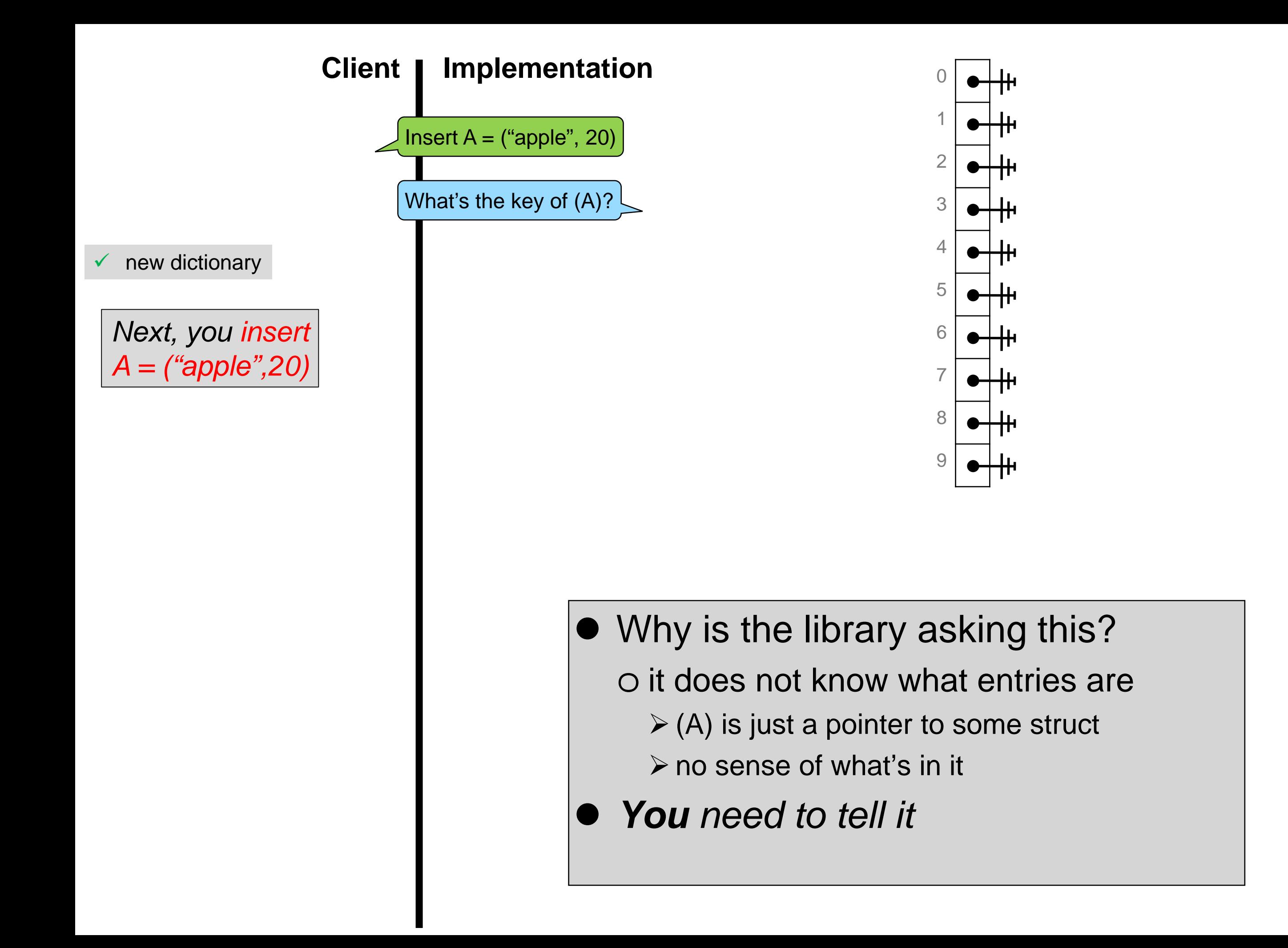

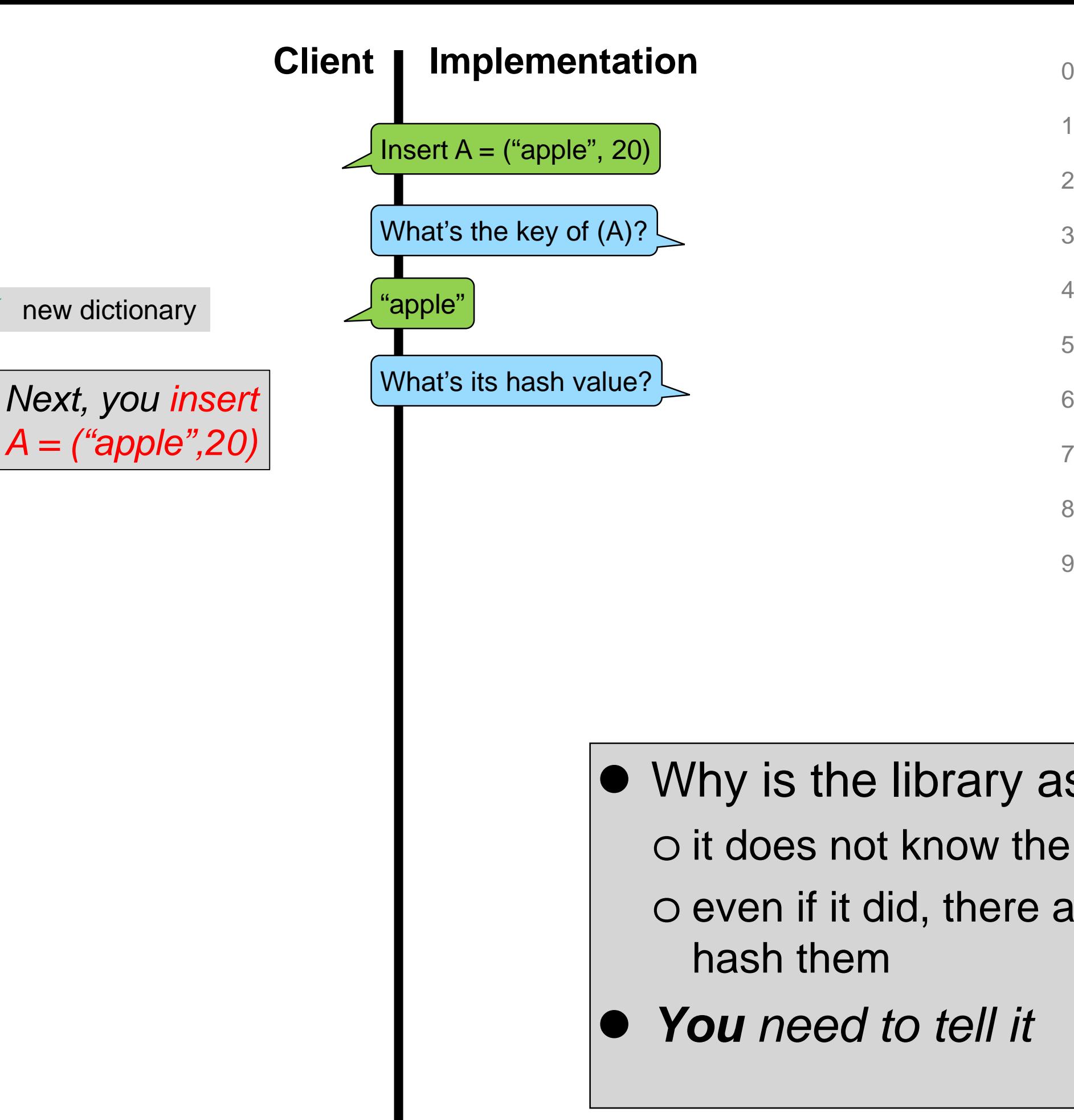

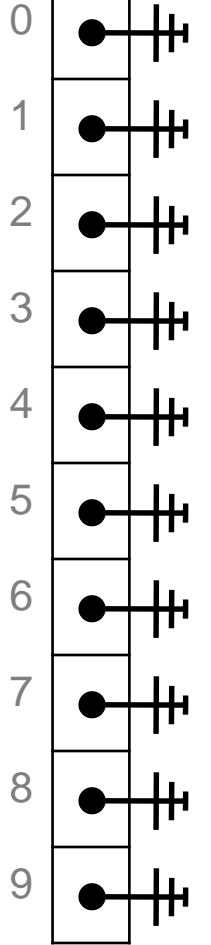

- Why is the library asking this? o it does not know the type of keys
	- o even if it did, there are many ways to

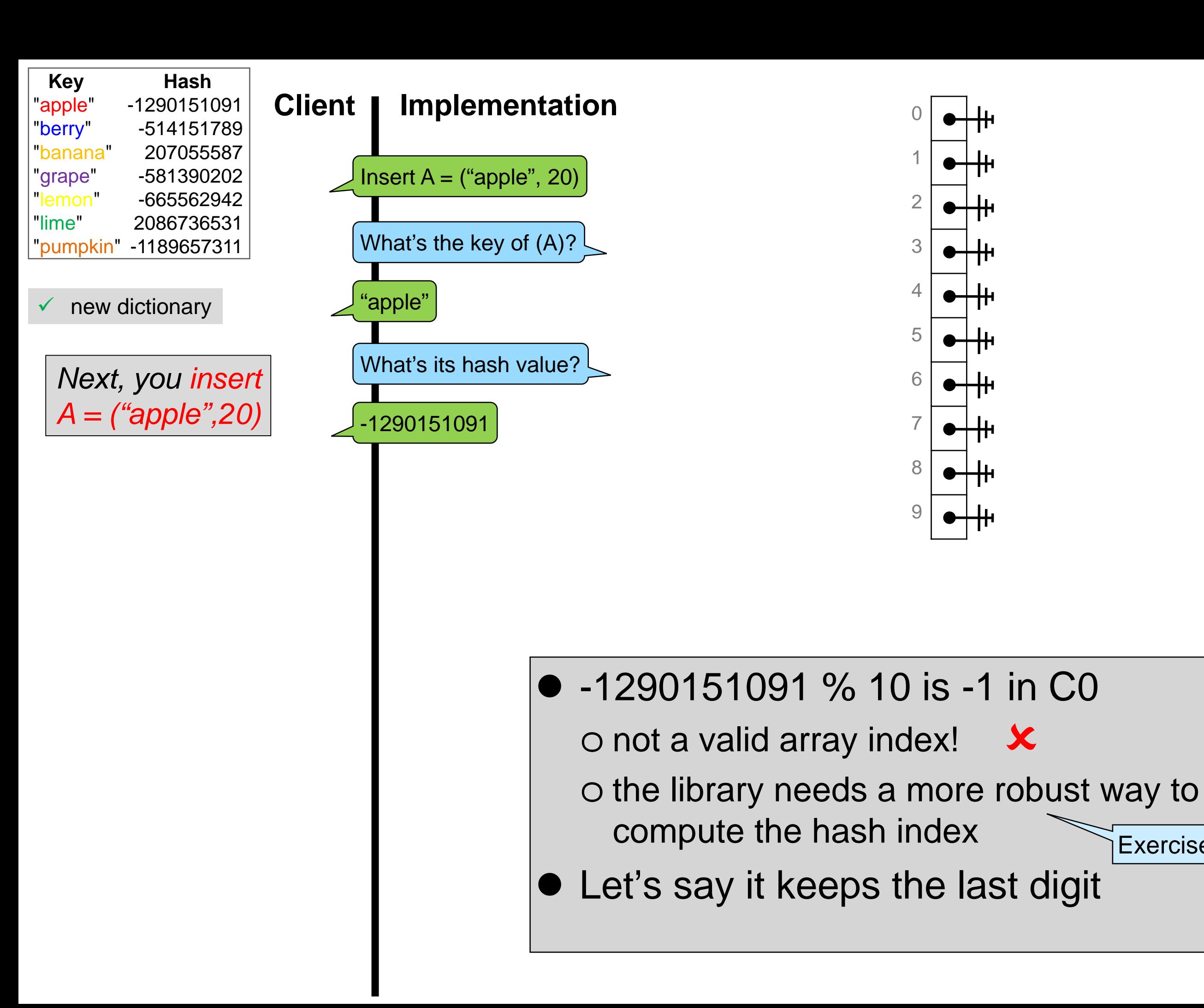

Exercise!

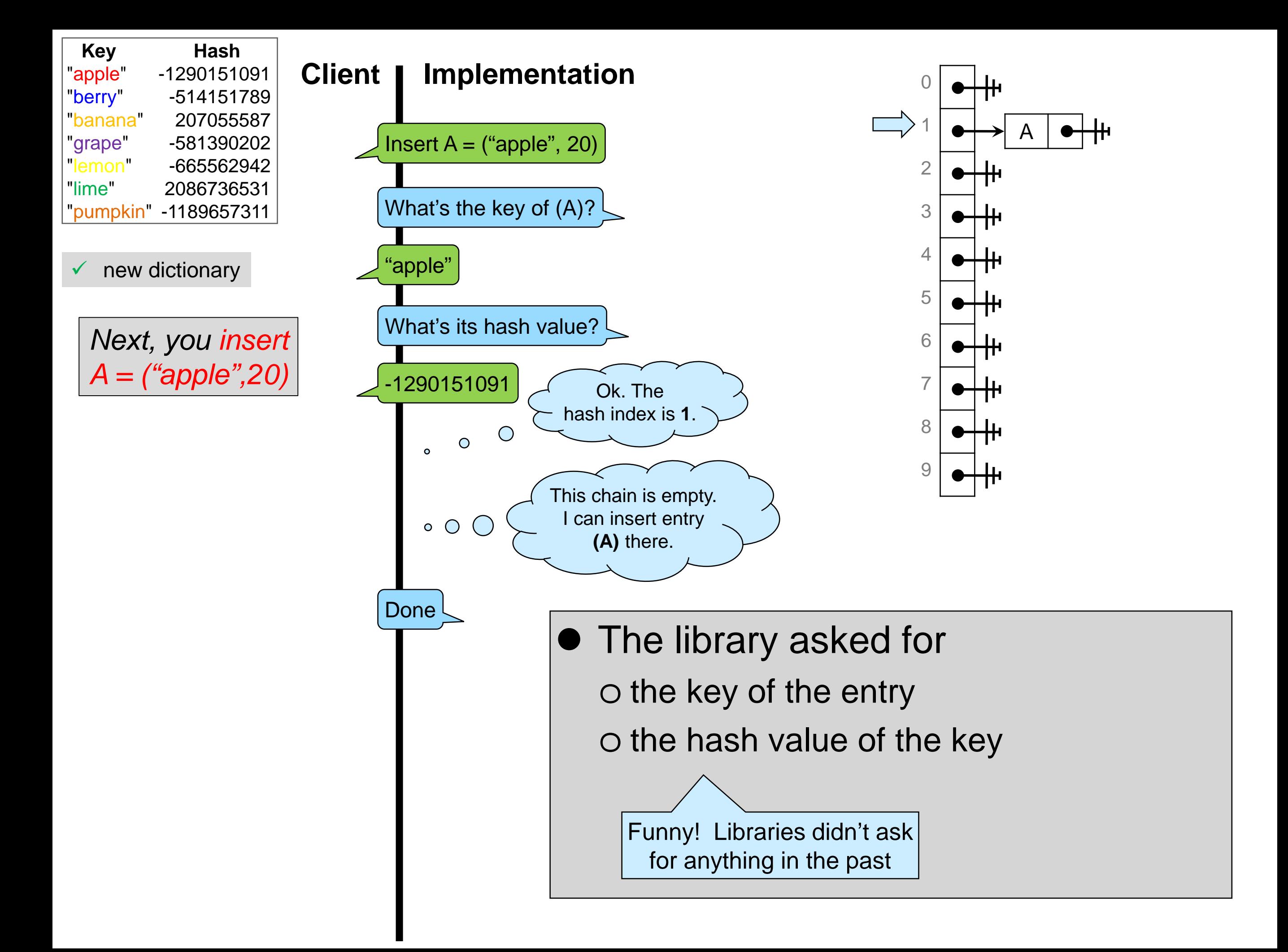

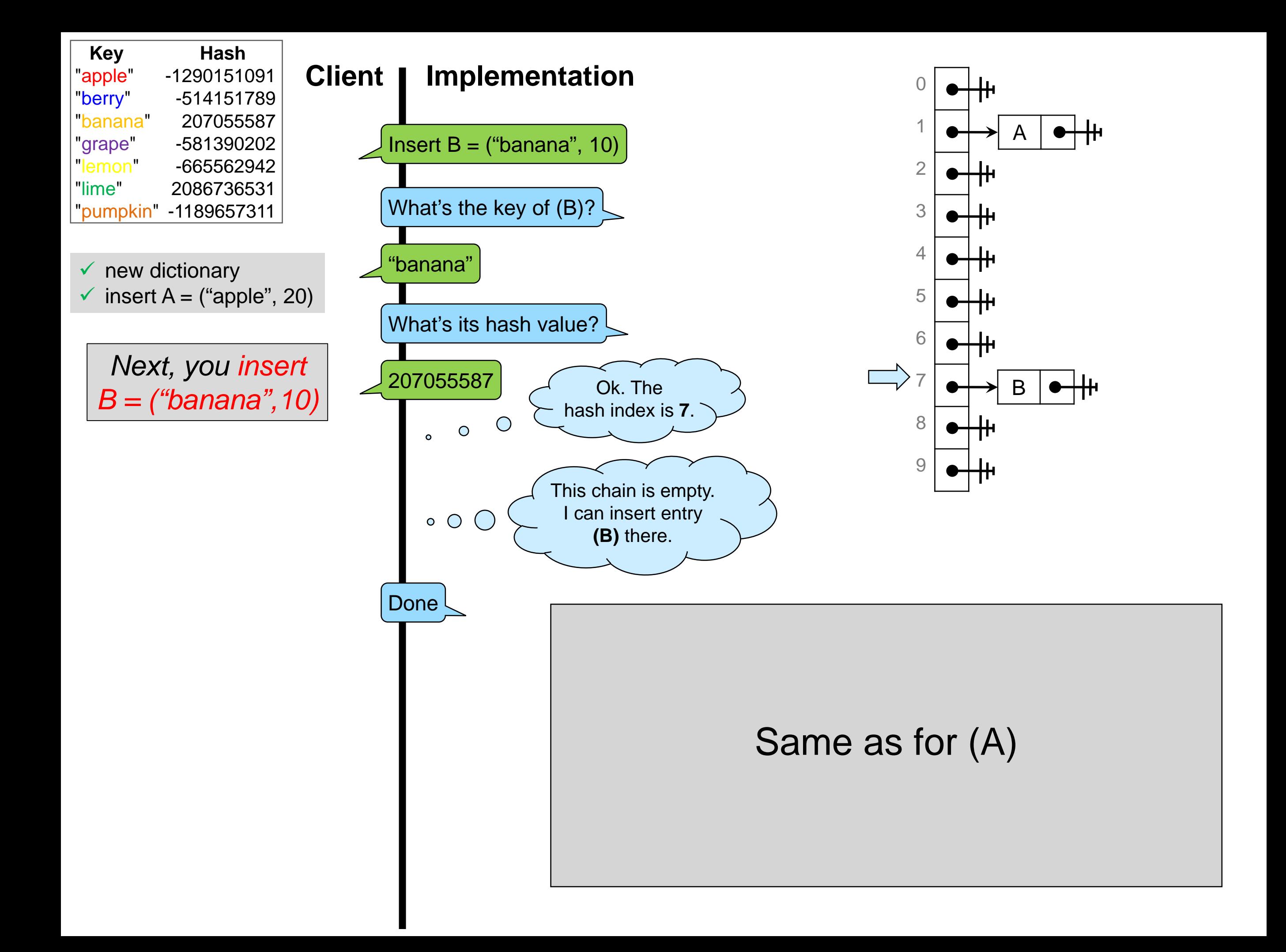

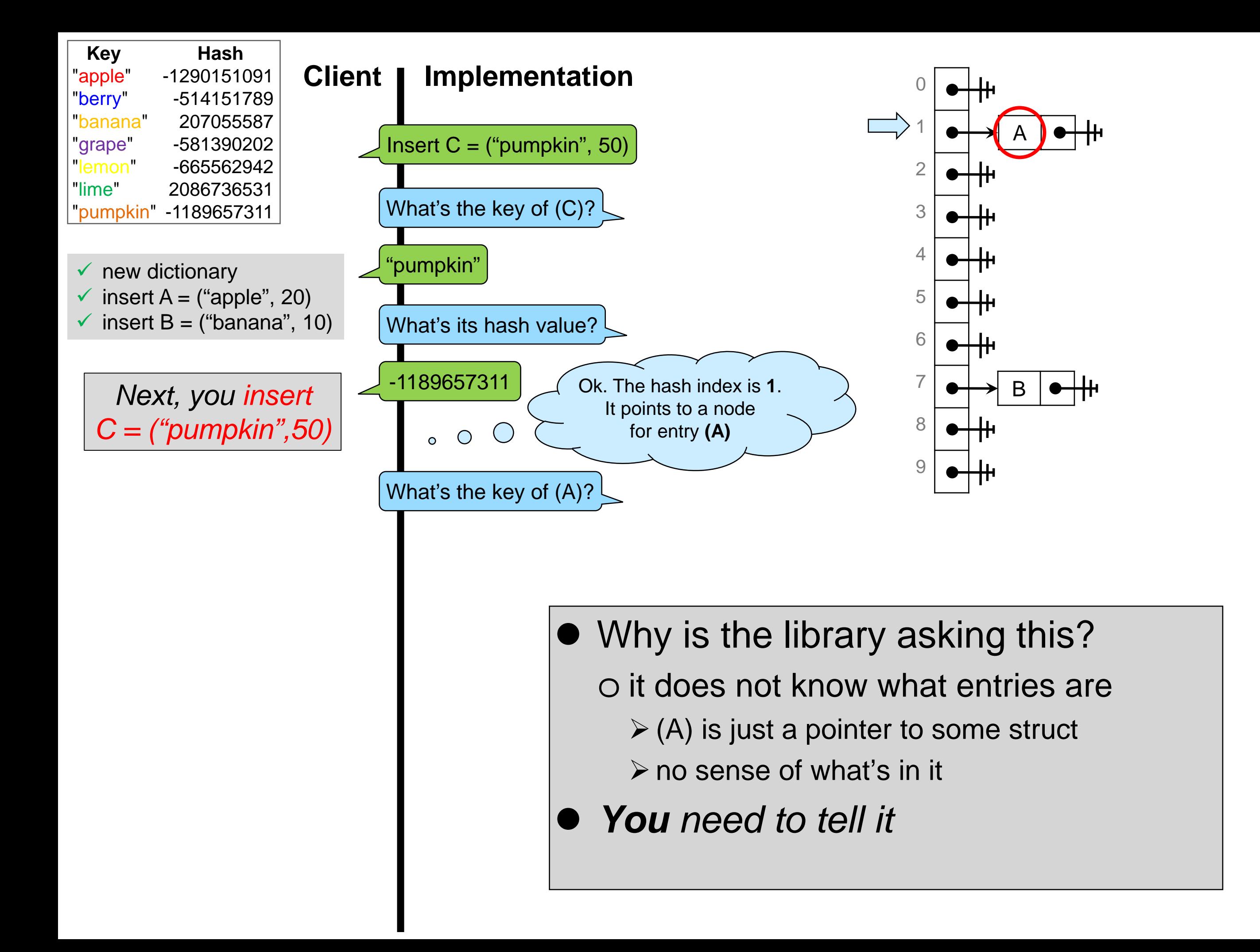

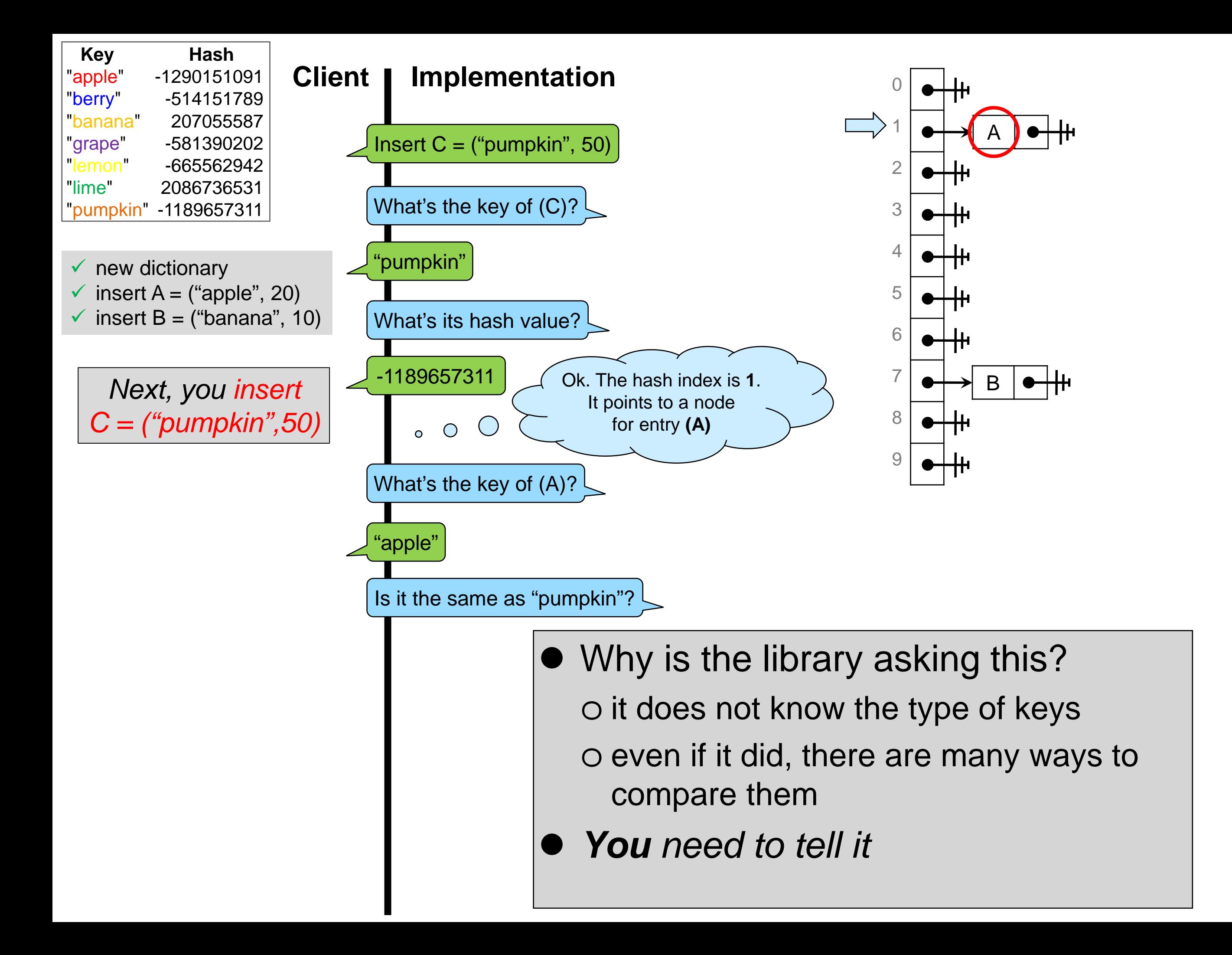

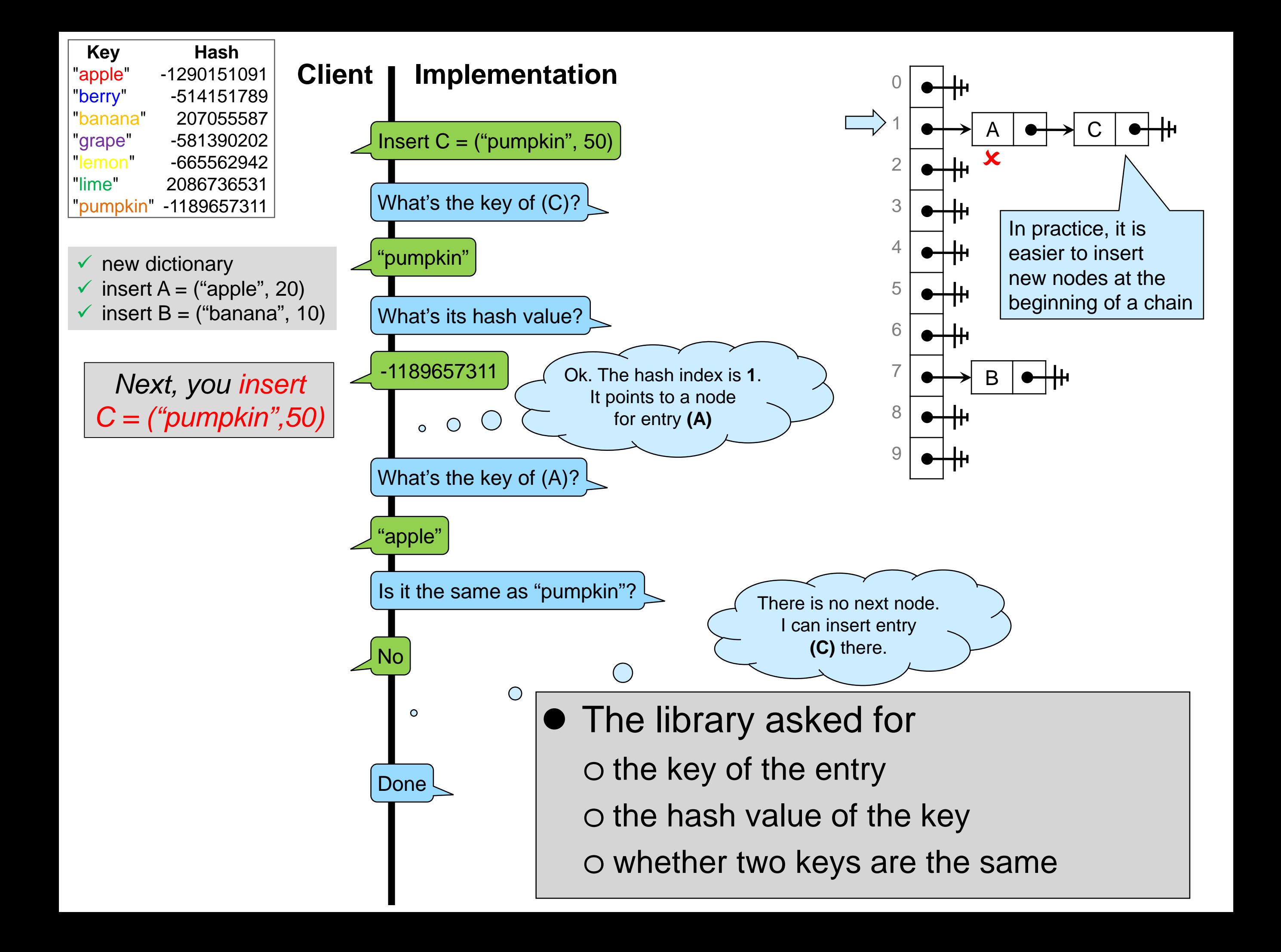

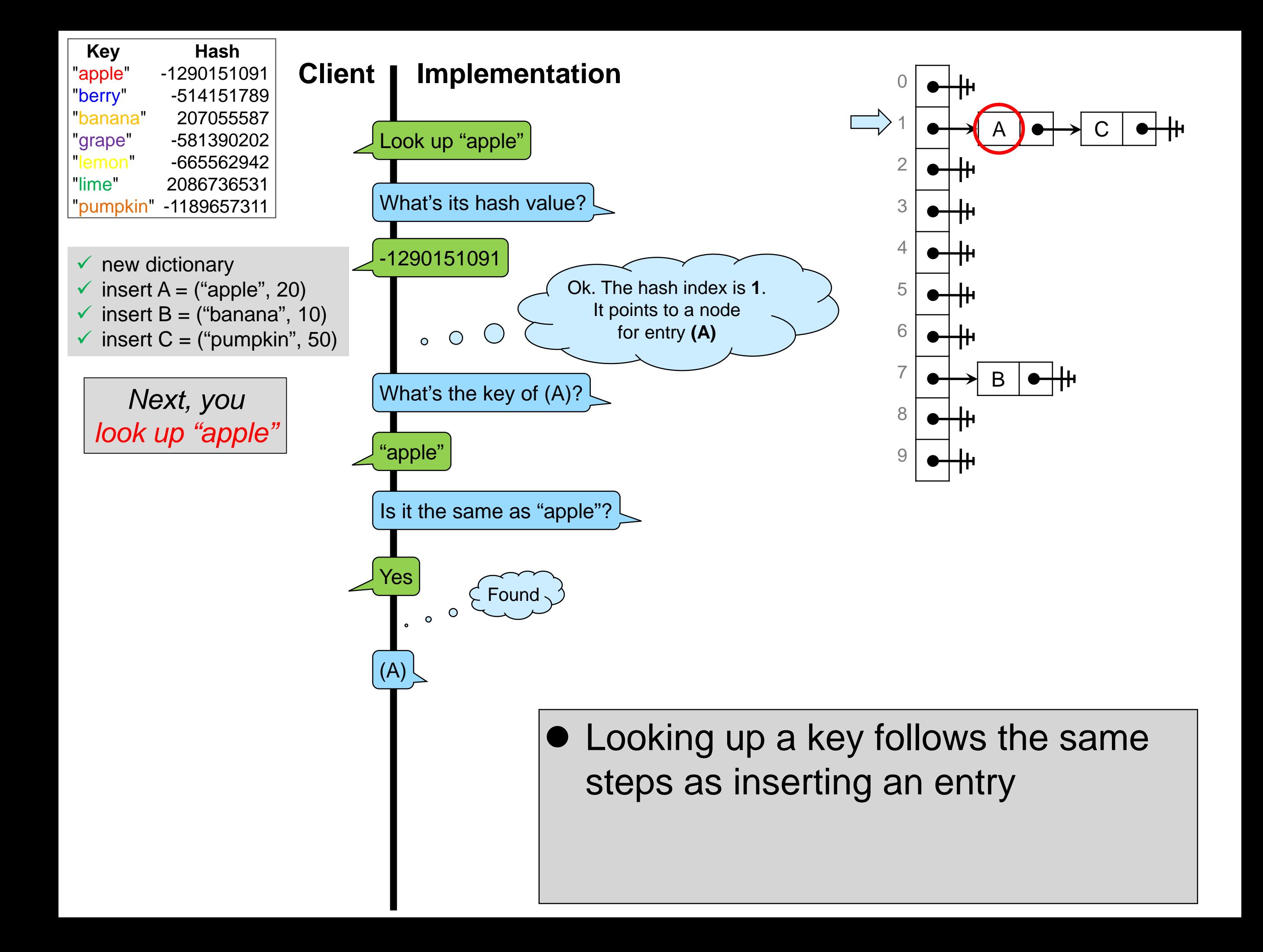

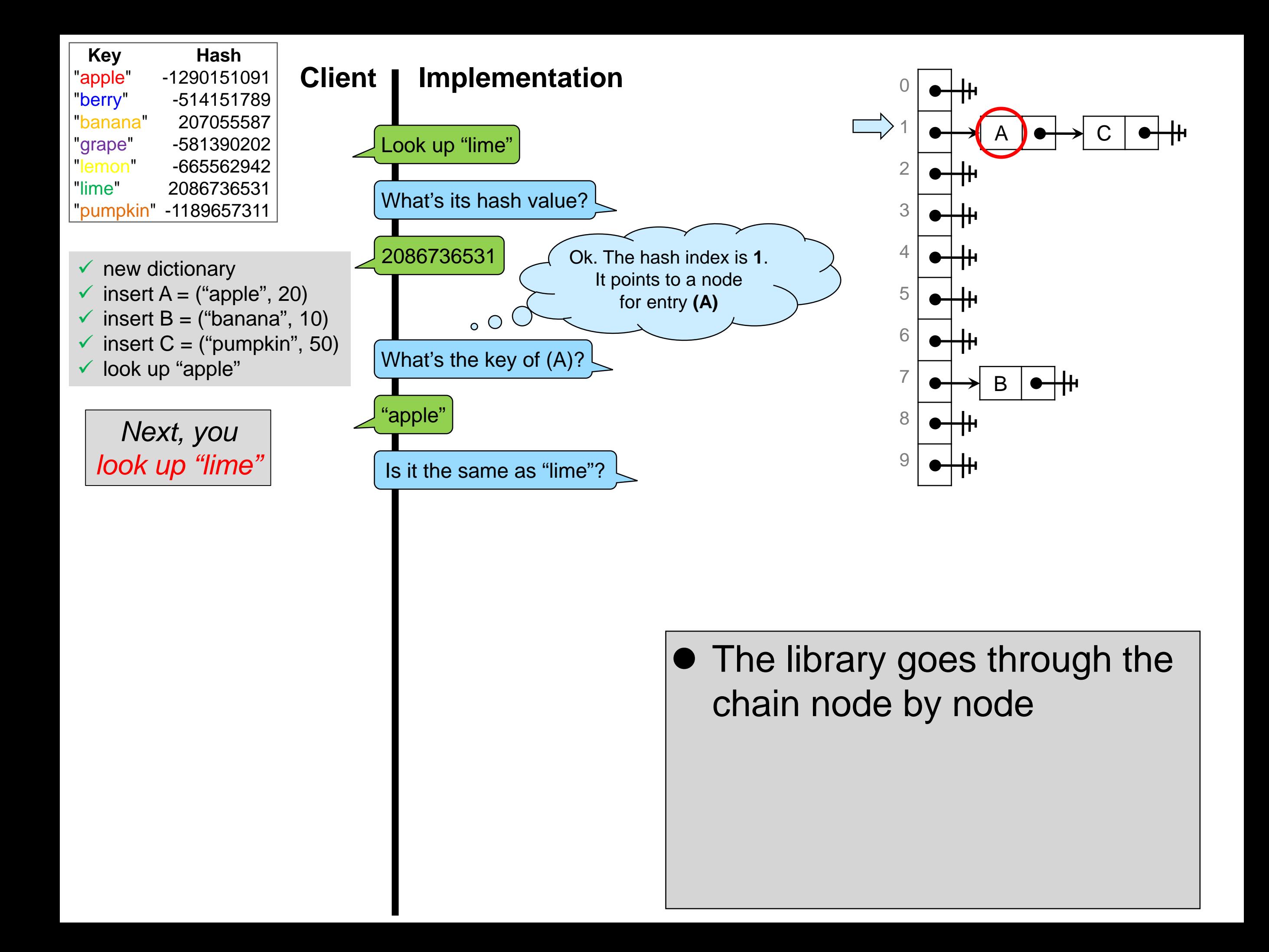

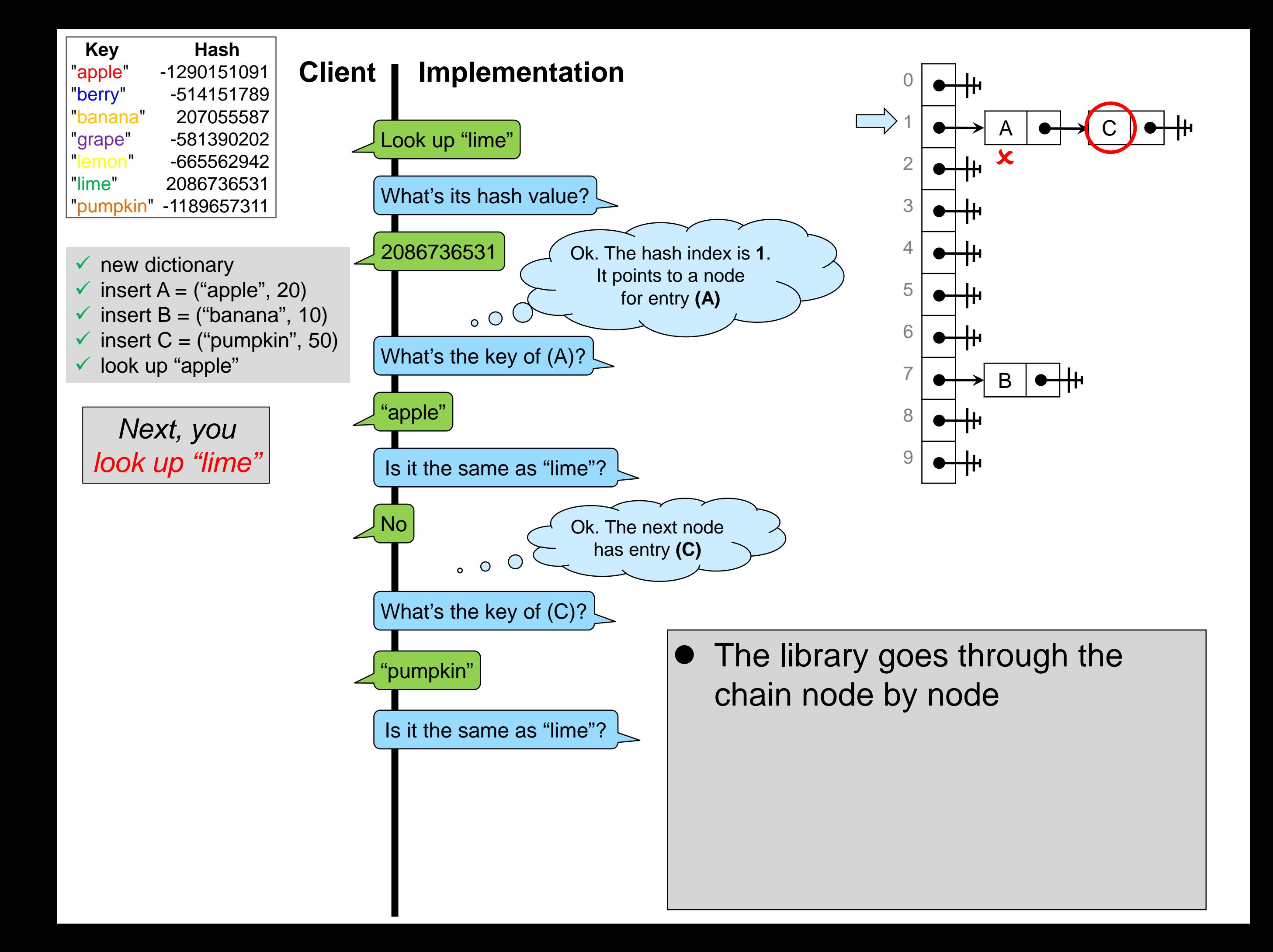

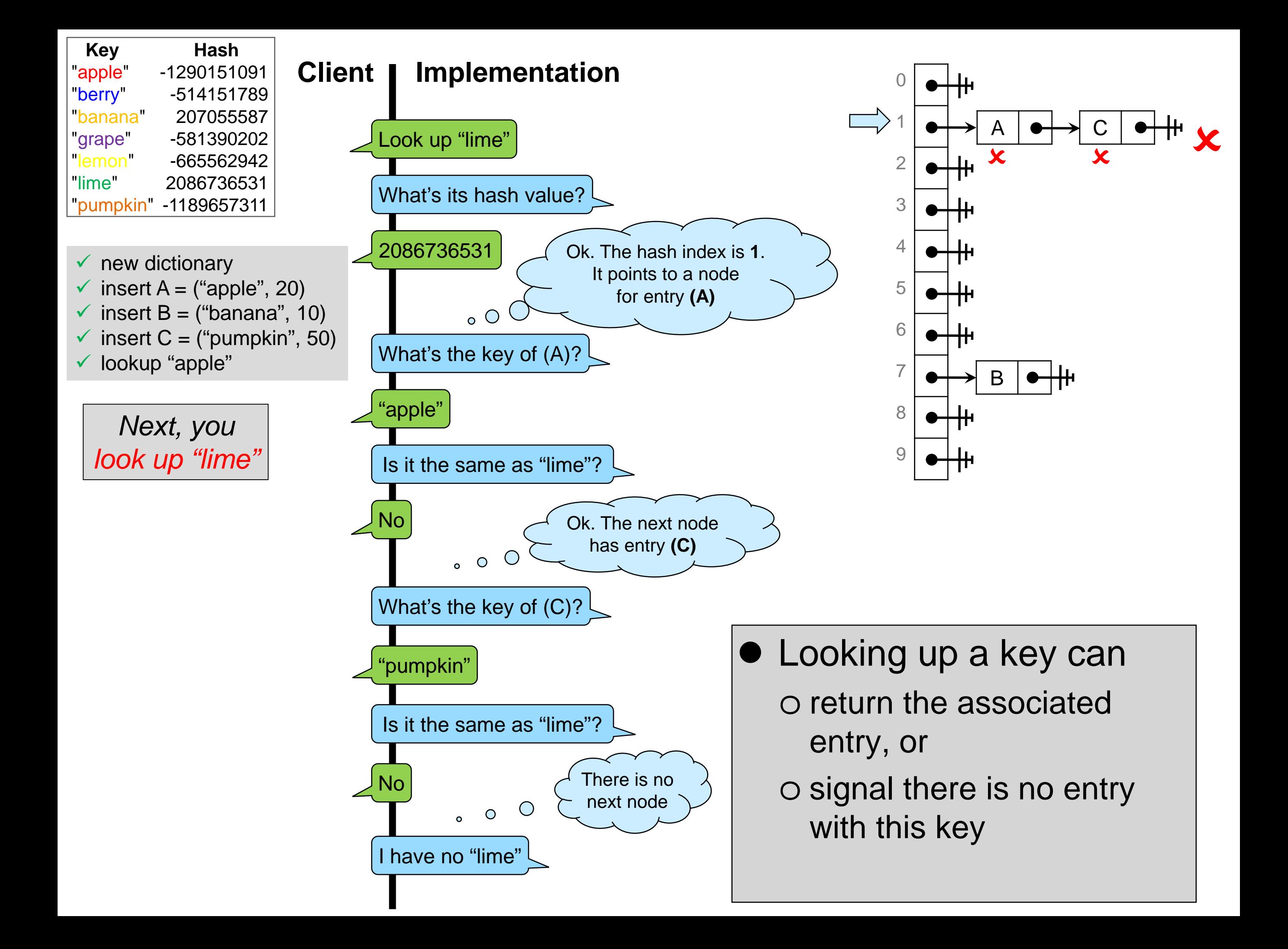

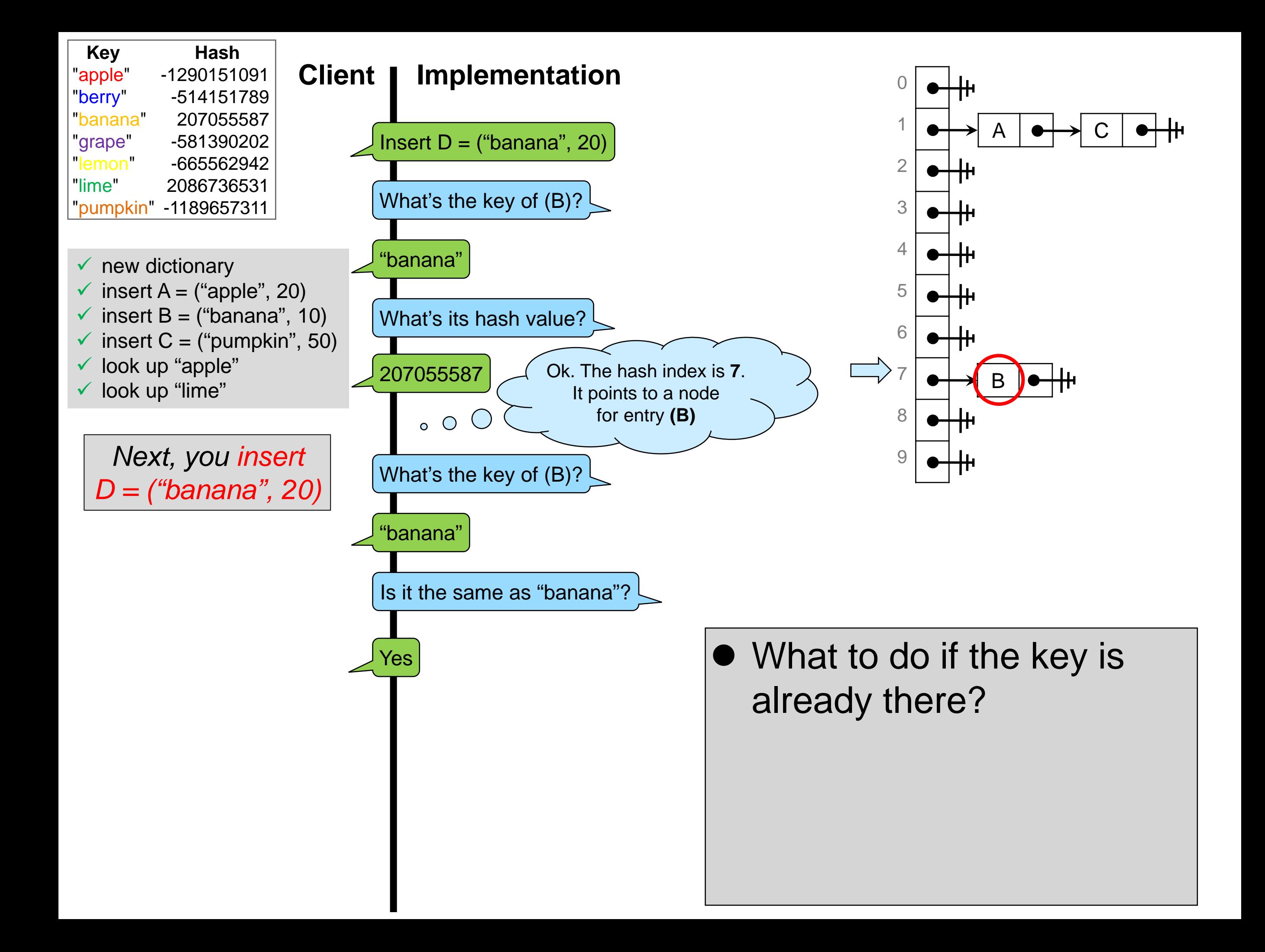

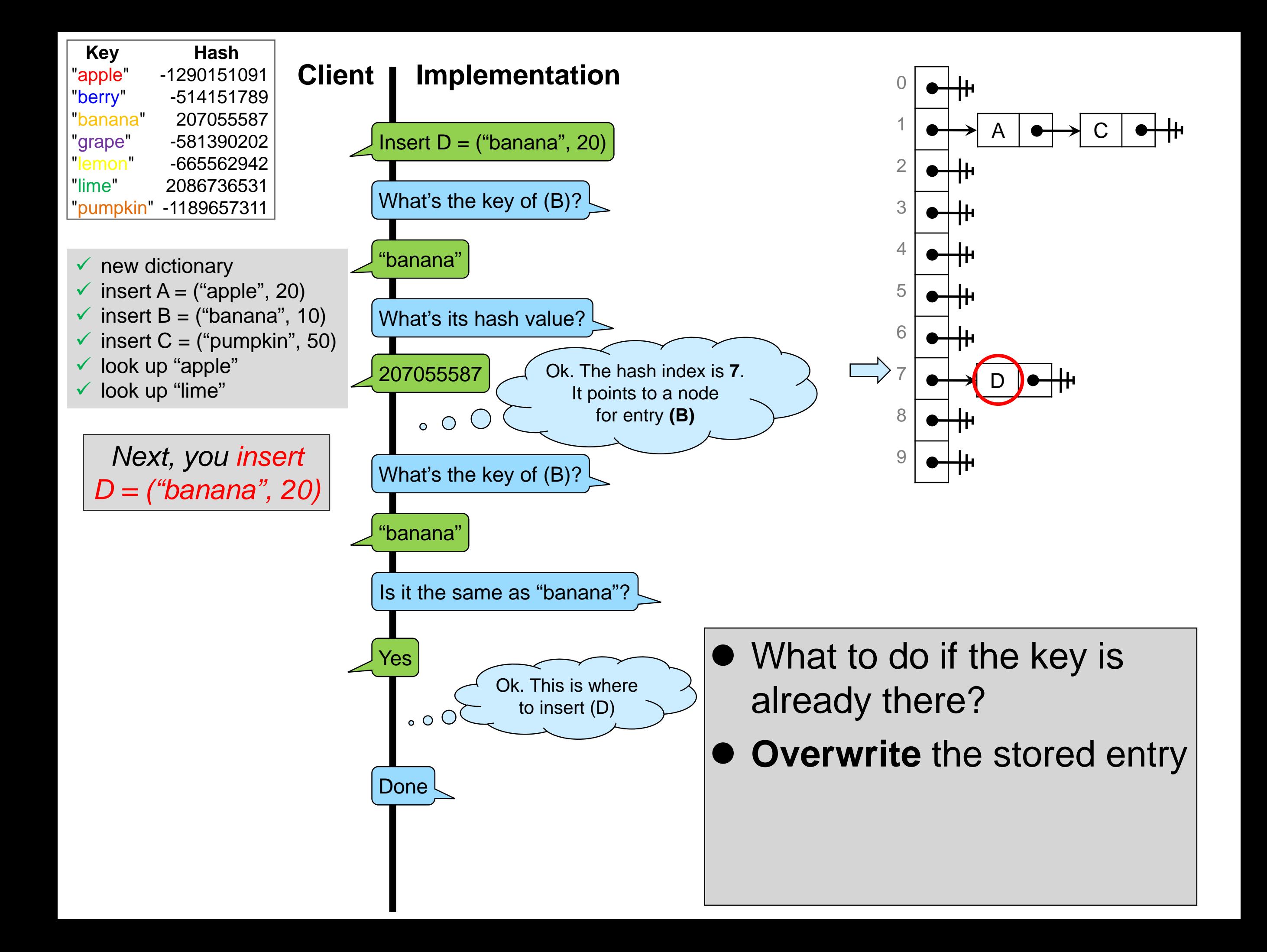

### What Have we Learned?

• The library needs information from the client to do its job o the key of an entry o the hash value of a key o whether two keys are the same

• How shall the client provide this information?

o Back and forth like we did?

**≻ Too cumbersome** 

 $\Box$  we want to just call lookup and get a result

o Supply **functions** the library can use to find this information

- $\triangleright$  a function that returns the key of an entry
- $\triangleright$  a function that computes the hash value of a key
- $\triangleright$  a function that determines whether two keys are the same

#### **Hash Dictionary Interface**

### What the Library Provides

• A type for using dictionaries  $\triangleright$  hdict t

(h) ict\_t because we will be implementing it using hash tables

- Some operations
	- o creating a new dictionary
		- **≻hdict** create
	- o looking up a key in a dictionary
		- hdict\_lookup
	- o inserting an entry into a dictionary
		- hdict\_insert

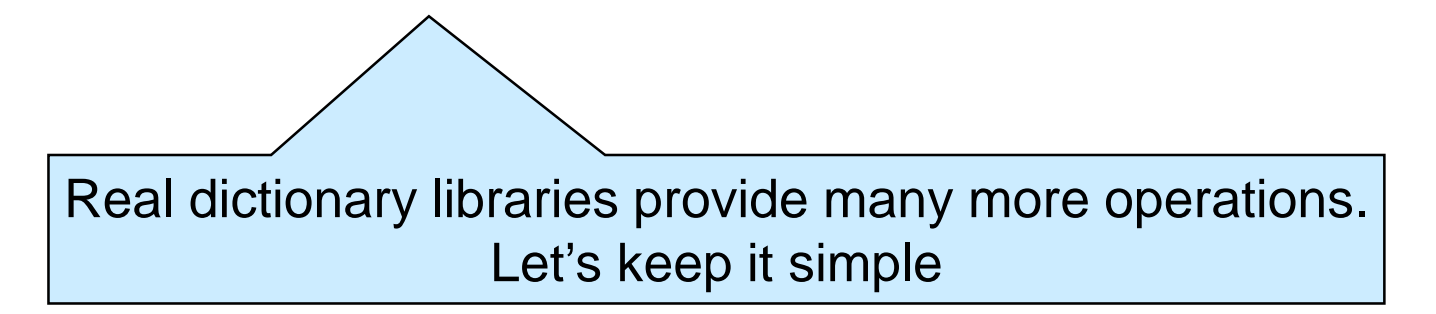

Let's write the interface of this library

### Creating a Dictionary

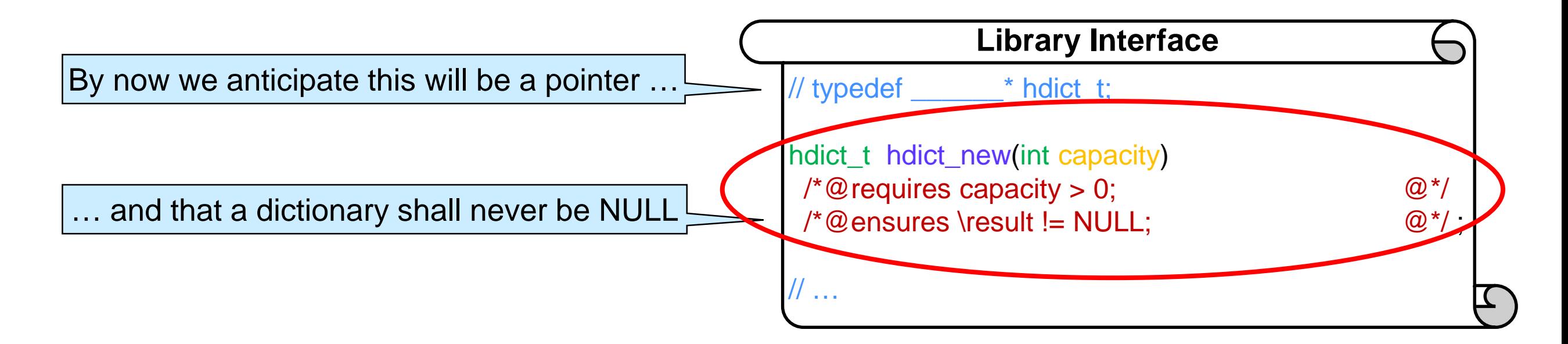

- Clients have a sense of how many entries may end up in a dictionary
	- o Let them specify an initial capacity
		- $\triangleright$  whether the implementation is self-resizing or not
	- o An initial capacity of 0 makes no sense
		- $\triangleright$  disallow it in precondition

### Looking up a key

- hdict\_lookup looks up a key in a dictionary … o we need a type key of keys
- … and returns the associated entry … o we need a type entry of entries

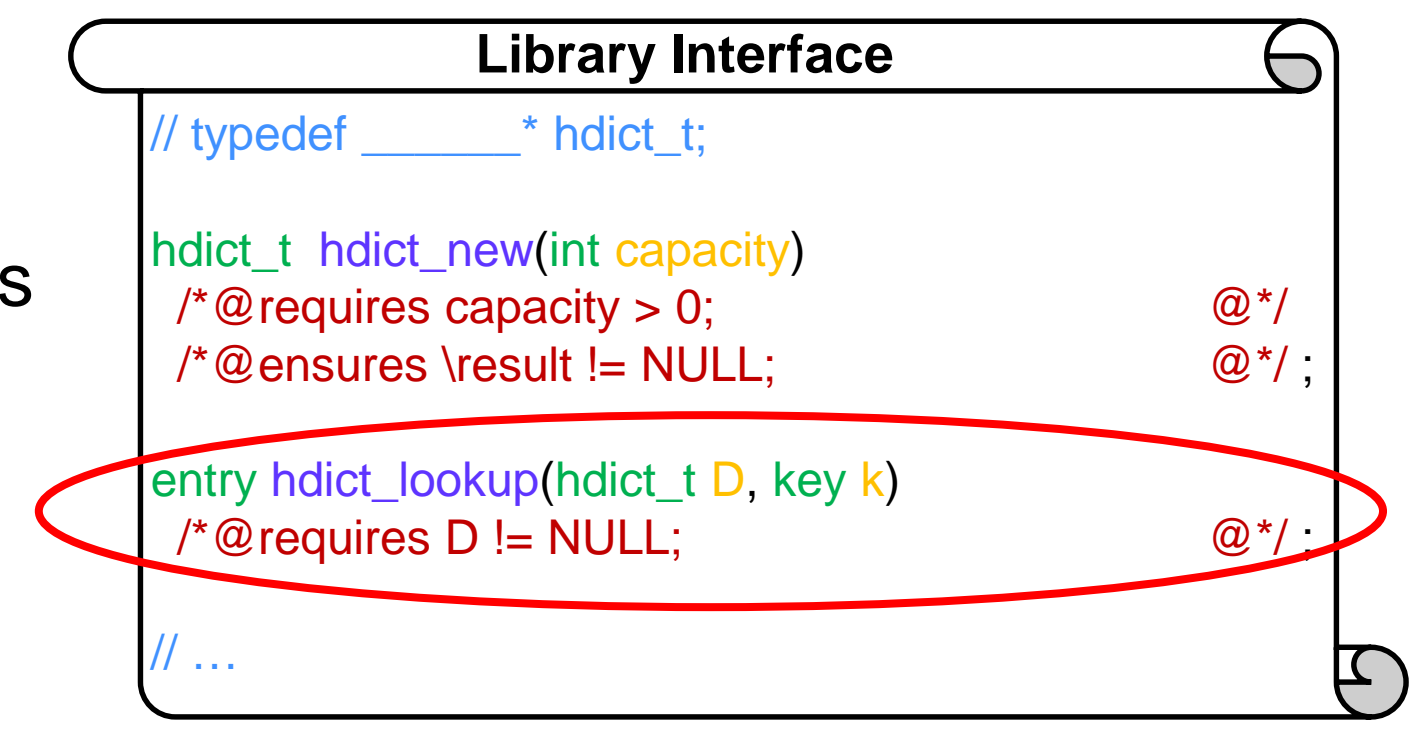

- .. unless there is no entry with this key in the dictionary o it then must signal that no entry was found o Arrange so that entry is a **pointer type**  $\triangleright$  either a pointer to the entry it found
	- ≻ or NULL to represent "not found"

### Key and Entry Types

![](_page_23_Figure_1.jpeg)

- $\bullet$  It's the client who decides on what keys and entries are o the interface must tell the client to do this
- The interface has two parts o the **client interface**: what the client needs to supply to the library o the **library interface**: what the library provides to the client

### Inserting an Entry

![](_page_24_Figure_1.jpeg)

### What about all those Questions?

![](_page_25_Figure_1.jpeg)

- The library needs information from the client to do its job o Supply **functions** the library can use to find this information
	- $\triangleright$  a function that returns the key of an entry entry entry entry key
	- $\triangleright$  a function that computes the hash value of a key key key hash
	- $\triangleright$  a function that determines whether two keys are the same key\_equiv
	- o Add their prototype in the client interface!

### A Postcondition for hdict insert

![](_page_26_Figure_1.jpeg)

### A Postcondition for hdict\_lookup

![](_page_27_Figure_1.jpeg)

- $\triangleright$  \result == NULL
- o or the key of the returned entry is our key

```
\triangleright key_equiv(entry_key(\result), k)
```
• The client interface functions give us a way to write very precise postconditions

### The Hash Dictionary Interface

![](_page_28_Figure_1.jpeg)

**from the client**

**What the library provides to the client**

#### **Hash Dictionary Implementation**

![](_page_30_Figure_0.jpeg)

![](_page_30_Figure_1.jpeg)

![](_page_30_Figure_2.jpeg)

0

1

A

 $\bullet$ 

C

2

3

4

5

6

7

8

9

● Each chain is a NULLterminated linked list of entries

o entries can't be NULL

- A dictionary is implemented as a hash table
- We need to keep track of o size: the number of entries
	- o capacity: the length of the hash table
	- o the hash table itself
		- $\triangleright$  an array of pointers to chain nodes

![](_page_31_Figure_0.jpeg)

### More Representation Invariants

• Hash tables have a much more involved structure than previous concrete library types o the chains are acyclic

o no two entries have the same key

o each entry hashes to the right index

o no entry is NULL

o the number of entries equals the size field

![](_page_32_Figure_6.jpeg)

![](_page_32_Figure_7.jpeg)

## Invalidating Invariants

- The client can modify the keys **after** they have been inserted in the hash table o The chains contain **pointers** to entries
- This can invalidate the data structure invariants o is\_dict fails the next time it is called  $\triangleright$  this is not because of a bug in the library  $\triangleright$  this is because the client manipulated the entries through aliases

![](_page_33_Figure_3.jpeg)

This couldn't happen in any of the data structures we studied so far

![](_page_33_Figure_5.jpeg)

![](_page_34_Figure_0.jpeg)

o This won't work if hash\_key(k) is negative!

![](_page_34_Figure_2.jpeg)

![](_page_35_Figure_0.jpeg)

● We will need to do the same in hdict\_insert o **factor it out** in a function that computes the hash index of a key

```
Implementation
                                                            mplementation
int index_of_key(hdict* H, key k)
//@requires is_hdict(H);
//@ensures 0 \le \result && \result < H->capacity;
{
 return abs(key_hash(k) % H->capacity);
}
```
## Implementing hdict\_lookup

- First we need to find the right bucket
- **Then we go through its chain** o extract the key of each entry o check if it is equal to k bool key\_equiv(key k1, key k2);  $\Omega$ <sup>try</sup> hdict\_lookup(hdict\_t D, key k)  $J@$  requires  $D' = \text{NULL}$ ;  $@^{\star}/@$  $\overline{ }$  sures \result != NULL  $||$  key\_equiv(entry\_key(\result, k);  $@^*/$ ;  $\Gamma$ **Library Interface** Is it the same as k? What's its key?

// typedef \_\_\_\_\_\_\* entry;

// typedef \_\_\_\_\_\_ key;

key entry key(entry e)

int key\_hash(key k);

 $\sqrt{\alpha}$  requires e != NULL;  $\mathcal{Q}^*$  ;

**Client Interface**

![](_page_36_Figure_3.jpeg)

![](_page_37_Figure_0.jpeg)

![](_page_38_Figure_0.jpeg)

#### **The Hash Dictionary Library**

### Overall Implementation

7

![](_page_40_Picture_429.jpeg)

![](_page_40_Picture_2.jpeg)

![](_page_40_Picture_3.jpeg)

### Complex Libraries

- The hash dictionary library is a **complex library** o it needs the client to supply code and functions o so that it can provide its services
- Complex libraries consist of o a **client interface** o an **implementation** o a **library interface elementary libraries** They consisted of only an implementation and a library interface
- The client sees the client and library interfaces o but not the implementation

Their client only saw the library interface

Stacks and queues were

### Structure of a Complex C0 Library File

![](_page_42_Figure_1.jpeg)

### Structure of a Complex C0 Library File

![](_page_43_Figure_1.jpeg)

By convention,

o the client interface is on top

 $\triangleright$  because the implementation uses the types and functions it mentions

o the implementation is in the middle  $\triangleright$  it relies on the concrete client definitions  $\triangleright$  it ends with the definition of the abstract client type

o the library interface is at the bottom  $\triangleright$  it only mentions the abstract types

### **Using the Library**

### Using the Hash Dictionary Library

![](_page_45_Picture_159.jpeg)

- The client needs to **define** the types and functions listed in **the client interface**
- **It can use the types and** functions exported by **the library implementation**
- The client must not rely on the implementation details

### Implementing our Example

*You are the new produce manager of the local grocery store. You want to use a dictionary to track your fruit inventory.*

• Defining the **types** requested in the client interface o **entries** are inventory items consisting of a fruit and a quantity o the fruit name is the **key**

![](_page_46_Figure_3.jpeg)

### Implementing our Example

*You are the new produce manager of the local grocery store. You want to use a dictionary to track your fruit inventory.*

Defining the **functions** requested in client interface

![](_page_47_Figure_3.jpeg)

![](_page_48_Figure_0.jpeg)

### Implementing our Example

*You are the new produce manager of the local grocery store. You want to use a dictionary to track your fruit inventory.*

- We can now implement the inventory application that uses hash dictionaries
	- $\checkmark$  new dictionary  $\checkmark$  insert A = ("apple", 20)  $\checkmark$  insert B = ("banana", 10)  $\checkmark$  insert C = ("pumpkin", 50)  $\checkmark$  look up "apple"  $\checkmark$  look up "lime"  $\checkmark$  insert D = ("banana", 20)
- We store this code in a file called **produce-main.c0**

Client application file

struct inventory item\* make inventory item(string fruit, int quantity) { struct inventory\_item<sup>\*</sup>  $x =$  alloc(struct inventory\_item);  $x\rightarrow$ fruit = fruit;  $x$ ->quantity = quantity; return x; } int main () { struct inventory\_item<sup>\*</sup>  $A =$  make\_inventory\_item( $"apple"$ , 20); struct inventory item\*  $B =$  make inventory item("banana", 10); struct inventory item<sup>\*</sup> C = make inventory item("pumpkin", 50); struct inventory\_item<sup>\*</sup>  $D =$  make\_inventory\_item(" $b$ anana", 20); hdict\_t  $H =$  hdict\_new(10); hdict\_insert(H, A); hdict\_insert(H, B); hdict\_insert(H, C); assert(hdict\_lookup(H, "apple") != NULL); assert(hdict\_lookup(H, "lime") == NULL); hdict\_insert(H, D); return 0; } Function that creates inventory items

![](_page_50_Figure_0.jpeg)

### Compilation

Linux Terminal

**#** cc0 -d produce.c0 hdict.c0 produce-main.c0

- o The definition file comes **before** the library  $\triangleright$  the library needs the definitions it supplies o The library comes **before** the application file  $\triangleright$  the application needs the functionalities it provides
- The client must split the application code into two files
	- o This leads to an unnatural compilation pattern
		- $\triangleright$  We would like to compile the hash dictionary library just the way we compile a stack library

![](_page_51_Figure_7.jpeg)

#### **Hash Sets**

### Towards an Interface

 $\bullet$  keys = entries

o these are the elements of the set

o a single type elem replaces key and entry

#### What about Sets?

- A **set** can be understood as a special case of a dictionary
	- $\circ$  keys = entries
		- $\triangleright$  these are the elements of the set
	- o **lookup** can simply return true or false
		- $\triangleright$  this now checks set membership
- A set implemented as a hash dictionary is called a **hash set**

- lookup can simply return true or false o this now checks set membership o return type is bool
	- o no need to signal "not found" in a special way
		- $\triangleright$  elem does not have to be a pointer type

### The Hash Set Interface

![](_page_54_Picture_143.jpeg)

![](_page_54_Picture_144.jpeg)

 A single type elem replaces key and entry

o it does not need to be a pointer

- lookup checks membership o renamed hset\_contains o it returns a bool
- Everything else remains the same

*The implementation is left as exercise*